## **OPERATION SOUND**

Turns on or off the operation sound.

| Setting | Details                        |
|---------|--------------------------------|
| OFF     | Turns off the operation sound. |
| ON      | Turns on the operation sound.  |

## Displaying the Item

 ${\it 1}$  Press MENU to display the menu.

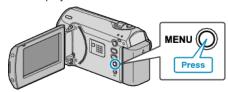

 $2\,$  Select "BASIC SETTINGS" with the ZOOM/SELECT lever and press OK.

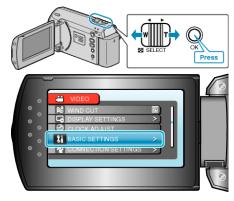

 $\boldsymbol{\it 3}\,$  Select "OPERATION SOUND" and press OK.

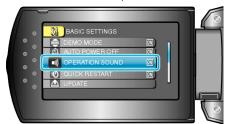